# ECE 471 – Embedded Systems Lecture 9

Vince Weaver http://web.eece.maine.edu/~vweaver vincent.weaver@maine.edu

19 September 2022

#### Announcements

• HW#3 was assigned

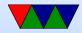

#### HW3 Notes – Printing an Integer

- Writing int to string conversion is a complex task There are lots of ways to do it.
- When would you ever need code like this?
   In extreme embedded systems cases you might not have a printf() but still want to debug

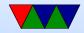

## HW3 Notes – Integer to String Algorithm

- Take integer
- Divide by 10, put remainder into array backwards
- Take quotient as next source and repeat until zero
- Also need to convert to ASCII. (by adding 0x30 or '0')

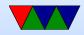

## HW3 Notes – ASCII

- American Standard Code for Information Interchange
- Old (late 1960s) standard for mapping text characters to numbers
- 7-bits (top bit either 0 or used for other purposes)
- Below 32 are control chars (like linefeed)
- 32 is space
- 48-57 is 0-1
- 65-90 is A-Z, 97-122 is a-z (bit 5 flipped)

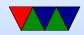

### HW3 Notes – Unicode

- what about other languages?
- Unicode, in theory 32 bit should hold all possible
- Windows and Java used 16-bit chars, but turned out not to be enough
- UTF-8 is interesting hack where bottom 127 chars map to ASCII, but when top bit set starts a complicated escape sequence that allows encoding any unicode value in 1 to 5 bytes
- still gives benefit to American English

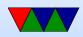

## HW3 Notes – Division if no Divide?

- Original Pi-1B had ARM1176 without a divide instruction
- To be backwards compatible even new Pis are compiled w/o divide even though new chips have support
- Various ways in software. Iterative subtraction. Shift and subtract.
- For constant values you can divide by instead multiplying by the reciprocal
- gcc will do this. It use 32.32 fixed point multiply by

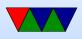

1/10. (429496730). ARM has umull instruction that will do a 32x32 multiply and give you the top half of the 64-bit result.

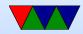

#### HW3 Notes – Corner cases?

- Leading zero removal
- Signed numbers (put a '-' in front?)

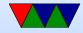

## **Really Brief Overview of ARM32 Assembly**

- There's an Appendix at the end of these notes which covers ARM32 Assembly in more detail
- You have memory, registers, ALU, Program Counter, and flags (Negative, Zero, Carry, oVerflow): how do you turn this into a functioning program?

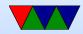

## Why code in Assembly?

- Small binaries still useful on small embedded boards
- Optimal performance still good all systems, but be careful as newer chips might change the optimization paramaters

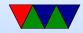

#### **ARM32 encoding**

ADD{S}<c> <Rd>,<Rn>,<Rm>{,<shift>}

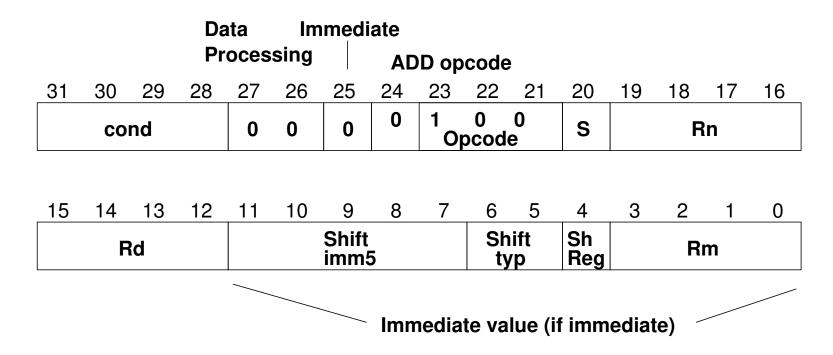

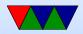

#### **ARM32 Assembly – Register moves**

- Moving register values around
- mov r0,r1 r0 is destination
- mov r0,#0 move immediate value
- There are also msr and mrs to move into special system varilables

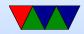

## **ARM32 Assembly – Load/Stores**

- ARM32 is load/store meaning have to load into register before using values
- ldrb r0, [address] load byte into r0 from pointer
- strb r0, [address] store byte from r0 to memory at pointer
- can support different widths (ldr, ldrb, ldrh, etc)
- sign vs zero extend (lsrsb)
- Complex addressing modes. register, r1+r2, r1+r2+offset, auto-increment, etc

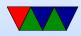

## **ARM32 Addressing Modes**

- Regular
  - o ldrb r1, [r2] @ register
  - o ldrb r1, [r2,#20] @ register/offset
  - o ldrb r1, [r2,+r3] @ register + register
  - o ldrb r1, [r2,-r3] @ register register
  - o ldrb r1, [r2,r3, LSL #2] @ register +/- register, shift
- Pre-index. Calculate address, load, then store back
   oldrb r1, [r2, #20]! @ pre-index. Load from

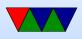

#### r2+20 then write back into r2

- o ldrb r1, [r2, r3]! @ pre-index. register
- o ldrb r1, [r2, r3, LSL #4]! @ pre-index. shift
- Post-index: load from base, then add in and write new value to base
  - ldrb r1, [r2],#+1 @ post-index. load, then add value to r2
  - o ldrb r1, [r2],r3 @ post-index register
  - o ldrb r1, [r2],r3, LSL #4 @ post-index shift

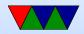

#### **ARM32 Assembly – Arithmetic**

- add, sub, ...
- add r0,r1,r2
- add r0,r1,#0
- Barrel shifter allows complex stuff like add r0,r1,r2
   LSL #4 to optionally shift/rotate

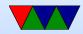

## **ARM32 Assembly – Logic**

- and, orr, eor
- and r0,r1,r2
- eor r0,r1,#0
- Barrel shifter too

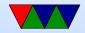

#### **ARM32 Assembly – Comaprison**

- cmp r0,r1 sets flags
- Same as a subtract but doesn't update destination
- Can do same thing with arithmetic if you add 'S' adds r0,r1,r2

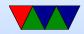

## **ARM32 Assembly – Branches**

- Branch based on previous comparison
- beq, blt, bgt, etc
- b unconditional
- bl branch and link, calls a function and puts return value in special LR (link register)

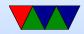

### **ARM32 Assembly – Stack Manipulation**

 Old "store multiple" instructions, really powerful, can use any arbitrary reg as stack, arbitrary number of registers to push/pop, can change direction and post or pre-increment

ldmia sp!, {r0, r1, r2, r3, ip, pc}^

- $\bullet$  Modern also supports push {r0, r1} and pop {r0,r1}
- On ARM32 Program Counter (PC) is a regular register. Code will often push {r0, LR} at beginning of function

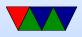

to save return, then pop  $\{r0, PC\}$  at end which puts LR back into PC to return without an extra bl LR instruction

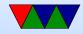

### **Conditional Execution**

| Why are branches bad? |        |           |  |
|-----------------------|--------|-----------|--|
| if (>                 | < == 5 | )         |  |
| a-                    | +=2;   |           |  |
| else                  |        |           |  |
| b-                    | -=2;   |           |  |
|                       | cmp    | r1, $\#5$ |  |
|                       | bne    | else      |  |
|                       | add    | r2,r2,#2  |  |
|                       | b      | done      |  |
| else:                 |        |           |  |
|                       | sub    | r3,r3,#2  |  |
| done:                 |        |           |  |

@ equivalent w/o branches

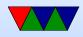

| cmp   | r1, $\#5$   |
|-------|-------------|
| addeq | r2 , r2 ,#2 |
| subne | r3,r3,#2    |

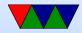

#### Appendix: Extra notes on ARM32 Assembly

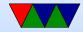

## **Setting Flags**

- add r1,r2,r3
- adds r1,r2,r3 set condition flag
- addeqs r1,r2,r3 set condition flag and prefix compiler and disassembler like addseq, GNU as doesn't?

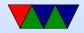

#### **Conditional Execution**

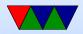

done:

cmp r1, #5
addeq r2,r2,#2
subne r3,r3,#2

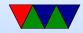

## **Arithmetic Instructions**

Operate on 32-bit integers. Most of these take optional s to set status flag

| adc | v1 | add with carry                    |
|-----|----|-----------------------------------|
| add | v1 | add                               |
| rsb | v1 | reverse subtract (immediate - rX) |
| rsc | v1 | reverse subtract with carry       |
| sbc | v1 | subtract with carry               |
| sub | v1 | subtract                          |

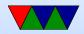

## **Logic Instructions**

| and | v1 | bitwise and                             |
|-----|----|-----------------------------------------|
| bfc | ?? | bitfield clear, clear bits in reg       |
| bfi | ?? | bitfield insert                         |
| bic | v1 | bitfield clear: and with negated value  |
| clz | v7 | count leading zeros                     |
| eor | v1 | exclusive or (name shows 6502 heritage) |
| orn | v6 | or not                                  |
| orr | v1 | bitwise or                              |

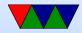

## **Register Manipulation**

| mov, movs | v1 | move register |
|-----------|----|---------------|
| mvn, mvns | v1 | move inverted |

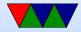

## **Loading Constants**

 In general you can get a 12-bit immediate which is 8 bits of unsigned and 4-bits of even rotate (rotate by 2\*value).

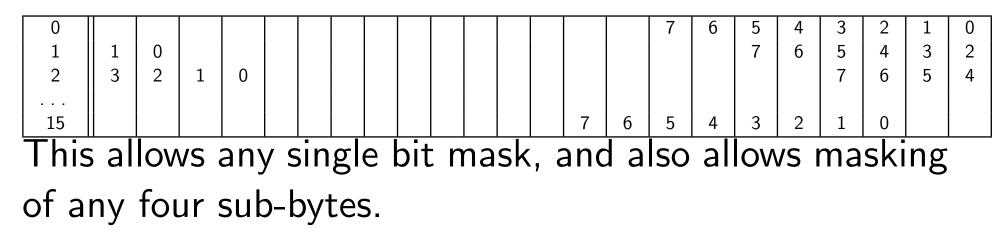

• You can specify you want the assembler to try to make

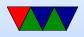

the immediate for you: ldr r0,=0xff

ldr r0,=label

If it can't make the immediate value, it will store in nearby in a literal pool and do a memory read.

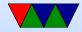

## Barrel Shift in ALU instructions

If second source is a register, can optionally shift:

- LSL Logical shift left
- LSR Logical shift right
- ASR Arithmetic shift right
- ROR Rotate Right
- RRX Rotate Right with Extend
   bit zero into C, C into bit 31 (33-bit rotate)
- Why no ASL?
- Adding s lsls, lsrs puts shifted out bit into C.

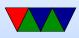

- shift pseudo instructions
   lsr r0, #3 is same as mov r0,r0 LSR #3
- For example:

add r1, r2, r3, lsr #4 r1 = r2 + (r3>>4)

 Another example (what does this do): add r1, r2, r2, lsl #2

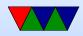

## **Multiply Instructions**

#### Fast multipliers are optional For 64-bit results,

| mla   | v2  | multiply two registers, add in a third (4 arguments)                      |
|-------|-----|---------------------------------------------------------------------------|
| mul   | v2  | multiply two registers, only least sig 32bit saved                        |
| smlal | v3M | $32 \times 32 + 64 = 64$ -bit (result and add source, reg pair rdhi,rdlo) |
| smull | v3M | $32 \times 32 = 64$ -bit                                                  |
| umlal | v3M | unsigned $32 \times 32 + 64 = 64$ -bit                                    |
| umull | v3M | unsigned 32x32=64-bit                                                     |

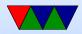

#### **Divide Instructions**

- On some machines it's just not there. Original Pi. Why?
- What do you do if you want to divide?
- Shift and subtract (long division)
- Multiply by reciprocal.

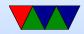

#### **Prefixed instructions**

Most instructions can be prefixed with condition codes:

| EQ, NE       | (equal)                          | Z==1/Z==0                       |
|--------------|----------------------------------|---------------------------------|
| MI, PL       | (minus/plus)                     | N==1/N==0                       |
| HI, LS       | (unsigned higher/lower)          | C = = 1&Z = = 0/C = = 0 Z = = 1 |
| GE, LT       | (greaterequal/lessthan)          | N = V/N! = V                    |
| GT, LE       | (greaterthan, lessthan)          | N = V&Z = 0/N! = V Z = 1        |
| CS,HS, CC,LO | (carry set,higher or same/clear) | C==1,C==0                       |
| VS, VC       | (overflow set / clear)           | V==1,V==0                       |
| AL           | (always)                         | (this is the default)           |

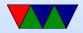

## Load/Store Instructions

| ldr   | v1 | load register                                     |  |
|-------|----|---------------------------------------------------|--|
| ldrb  | v1 | load register byte                                |  |
| ldrd  | v5 | load double, into consecutive registers (Rd even) |  |
| ldrh  | v1 | load register halfword, zero extends              |  |
| ldrsb | v1 | load register signed byte, sign-extends           |  |
| ldrsh | v1 | load register halfword, sign-extends              |  |
| str   | v1 | store register                                    |  |
| strb  | v1 | store byte                                        |  |
| strd  | v5 | store double                                      |  |
| strh  | v1 | store halfword                                    |  |

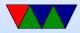

# **Addressing Modes**

- Regular
  - o ldrb r1, [r2] @ register
  - o ldrb r1, [r2,#20] @ register/offset
  - o ldrb r1, [r2,+r3] @ register + register
  - o ldrb r1, [r2,-r3] @ register register
  - o ldrb r1, [r2,r3, LSL #2] @ register +/- register, shift
- Pre-index. Calculate address, load, then store back
   oldrb r1, [r2, #20]! @ pre-index. Load from

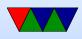

#### r2+20 then write back into r2

- o ldrb r1, [r2, r3]! @ pre-index. register
- o ldrb r1, [r2, r3, LSL #4]! @ pre-index. shift
- Post-index: load from base, then add in and write new value to base
  - ldrb r1, [r2],#+1 @ post-index. load, then add value to r2
  - o ldrb r1, [r2],r3 @ post-index register
  - o ldrb r1, [r2],r3, LSL #4 @ post-index shift

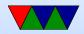

#### Why some of these?

- ldrb r1, [r2,#20] @ register/offset
   Useful for structs in C (i.e. something.else=4;)
- ldrb r1, [r2,r3, LSL #2] @ register +/- register, shift
   Useful for indexing arrays of integers (a[5]=4;)

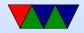

#### **Comparison Instructions**

Updates status flag, no need for s

| cmp | v1 | compare (subtract but discard result)             |  |
|-----|----|---------------------------------------------------|--|
| cmn | v1 | compare negative (add)                            |  |
| teq | v1 | tests if two values equal (xor) (preserves carry) |  |
| tst | v1 | test (and)                                        |  |

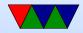

#### **Control-Flow Instructions**

Can use all of the condition code prefixes. Branch to a label, which is +/- 32MB from PC

| b         | v1  | branch                                                  |  |
|-----------|-----|---------------------------------------------------------|--|
| bl        | v1  | branch and link (return value stored in Ir )            |  |
| bx        | v4t | branch to offset or reg, possible THUMB switch          |  |
| blx       | v5  | branch and link to register, with possible THUMB switch |  |
| mov pc,lr | v1  | return from a link                                      |  |

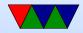

# Load/Store multiple (stack?)

In general, no interrupt during instruction so long instruction can be bad in embedded Some of these have been deprecated on newer processors

- Idm load multiple memory locations into consecutive registers
- stm store multiple, can be used like a PUSH instruction
- push and pop are thumb equivalent

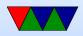

Can have address mode and ! (update source):

- IA increment after ( start at Rn)
- IB increment before ( start at Rn+4)
- DA decrement after
- DB decrement before

Can have empty/full. Full means SP points to a used location, Empty means it is empty:

• FA – Full ascending

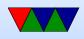

- FD Full descending
- EA Empty ascending
- ED Empty descending

Recent machines use the "ARM-Thumb Proc Call Standard" which says a stack is Full/Descending, so use LDMFD/STMFD.

What does stm SP!, {r0,lr} then ldm SP!, {r0,PC,pc} do?

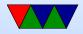

### **System Instructions**

- svc, swi software interrupt takes immediate, but ignored.
- mrs, msr copy to/from status register. use to clear interrupts? Can only set flags from userspace
- cdp perform coprocessor operation
- mrc, mcr move data to/from coprocessor
- ldc, stc load/store to coprocessor from memory

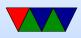

Co-processor 15 is the *system control coprocessor* and is used to configure the processor. Co-processor 14 is the debugger 11 is double-precision floating point 10 is singleprecision fp as well as VFP/SIMD control 0-7 vendor specific

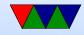

### **Other Instructions**

- swp atomic swap value between register and memory (deprecated armv7)
- ldrex/strex atomic load/store (armv6)
- wfe/sev armv7 low-power spinlocks
- pli/pld preload instructions/data
- dmb/dsb memory barriers

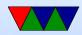

#### **Pseudo-Instructions**

| adr | add immediate to PC, store address in reg |
|-----|-------------------------------------------|
| nop | no-operation                              |

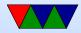

# Fancy ARMv6

- mla multiply/accumulate (armv6)
- mls multiply and subtract
- pkh pack halfword (armv6)
- qadd, qsub, etc. saturating add/sub (armv6)
- rbit reverse bit order (armv6)
- rbyte reverse byte order (armv6)
- rev16, revsh reverse halfwords (armv6)
- sadd16 do two 16-bit signed adds (armv6)
- sadd8 do 4 8-bit signed adds (armv6)

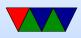

- sasx (armv6)
- sbfx signed bit field extract (armv6)
- sdiv signed divide (only armv7-R)
- udiv unsigned divide (armv7-R only)
- sel select bytes based on flag (armv6)
- sm\* signed multiply/accumulate
- setend set endianess (armv6)
- sxtb sign extend byte (armv6)
- tbb table branch byte, jump table (armv6)
- teq test equivalence (armv6)
- u\* unsigned partial word instructions

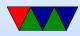

# **Floating Point**

ARM floating point varies and is often optional.

- various versions of vector floating point unit
- vfp3 has 16 or 32 64-bit registers
- Advanced SIMD reuses vfp registers
   Can see as 16 128-bit regs q0-q15 or 32 64-bit d0-d31
   and 32 32-bit s0-s31
- SIMD supports integer, also 16-bit?
- Polynomial?
- FPSCR register (flags)

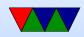